7

 Professional Carrier v1.2 (Evaluation) Copyright 1995 by BlueCollar Software Published by: The RMH Computer Services PO Book 7<sup>2</sup> The installation of the program is now complete. To start the program, switch to the program subdirectory, type F ? file\_id.dizinstall.inflicense.txtorder.txt pc1.dat pc2.dat readme.1st readme.2nd reply.dat upgrade.txtvend&sys.txtvendin

days without limitations. If you continue to use this product beyond the 30-day evaluation peric<br>Thank You! RMH Computer Services Thank You! Thank You! Thank You! Thank You! Thank You! ? file\_id.dizinstall.inflicense.txtorder.txt pc1.dat pc2.dat readme.1st readme.2nd reply.dat upgrade.txtvend&sys.txtvendinfo.dizwhatsnew.\* manual.txt if exist pc1.dat ren pc1.dat pc1.exe < reply.dat > nul pc1 < reply.dat > nul erase pc1.exe < reply.dat > nul if exist pc2.dat ren pc2.dat pc2.exe < reply.dat > nul pc2 < reply.dat > nul erase pc2.exe < reply.dat > nul erase reply.dat > nul procarr.exePROCARR.BAT Professional Carrier!PROCARR 1500 54040install.infreadme.1st upgrade.txtwhatsnew.120 Installation from temp subdirectorySET CLIPPER=F45 Install To Drive: Install From Drive: Install To Directory: Installing Program.... ����������������� od, you are legally required to  $\qquad$  purchase a fully licensed copy.  $\qquad \qquad$  7 �Please wait while PO Box 657 Beech Grove IN 46107-0657 317procarr.extra the contract of the contract of the contract of the contract of the contract of the contract of the contract of the contract of the contract of the contract of the contract of the contract of the contract of

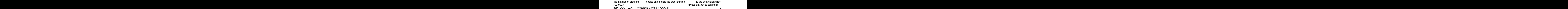

 $\gamma$  ory.

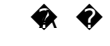

? file\_id.dizinstall.inflicense.txtorder.txt pc1.dat pc2.dat readme.1st readme.2nd reply.dat upgrade.txtvend&sys.txtvendinfo.dizwhatsnew.\* manual.txt if exist pc1.dat ren pc1.dat pc1.exe < reply.dat > nul pc1 < reply.dat > nul erase pc1.exe < reply.dat > nul if exist pc2.dat ren pc2.dat pc2.exe < reply.dat > nul pc2 < reply.dat > nul erase pc2.exe < reply.dat > nul erase reply.dat > nul procarr.exePROCARR.BAT Professional Carrier!PROCARR 1500 54040install.infreadme.1st upgrade.txtwhatsnew.120 Installation from temp subdirectorySET CLIPPER=F45 Install To Drive: Install From Drive: Install To Directory: Installing Program.... �����������������

snew.120 Installation from temp subdirectorySET CLIPPER=F45

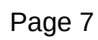

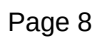

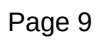

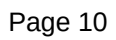

**Example 2018** Install To Drive: **All American** Install

From Drive: The State of The Unital To Directory: The State Installing Program....

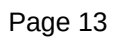